#### **'Dentro/Fuera + geometría' en Selección Compleja/'Inside/Out of + geometry' in Complex Selection tool**

09/20/2012 02:17 PM - Abenchara Socorro

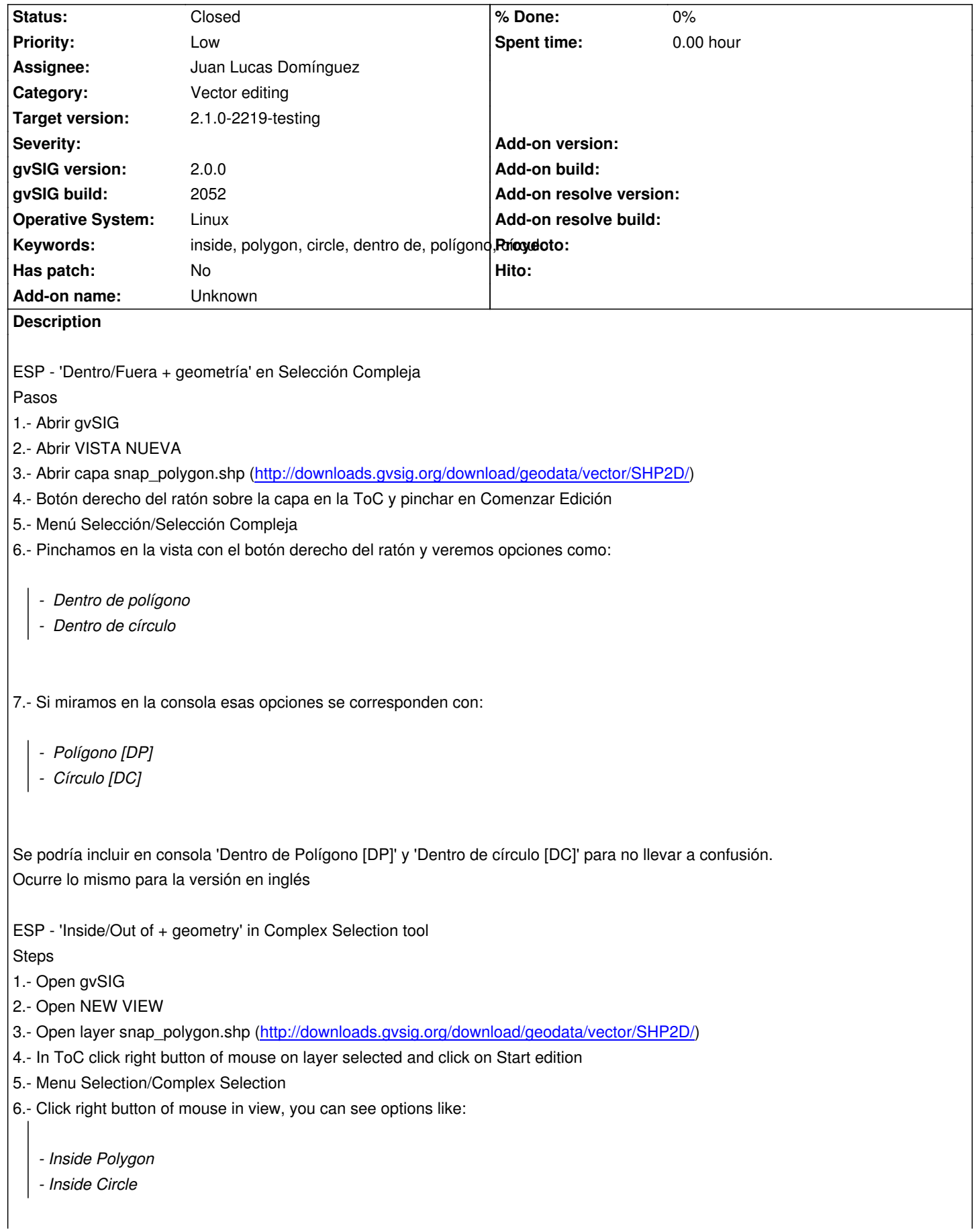

7.- If you read the console you can see that those options are refered to:

*- Polygon [IP] - Circle [IC]*

It could be included in console 'Inside Polygon [IP]' and 'Inside circle [IC]' to avoid leading to confusion.

### **History**

## **#1 - 01/14/2014 02:25 PM - Álvaro Anguix**

*- Assignee set to Juan Lucas Domínguez*

### **#2 - 01/16/2014 12:35 PM - Álvaro Anguix**

*- Target version set to 2.1.0-2218-testing*

# **#3 - 01/31/2014 07:52 AM - Álvaro Anguix**

*- Target version changed from 2.1.0-2218-testing to 2.1.0-2219-testing*

# **#4 - 01/31/2014 09:30 AM - Juan Lucas Domínguez**

*- Status changed from New to Fixed*

Fixed message text in console while editing.

gvsig-desktop:r41111

## **#5 - 02/18/2014 11:06 PM - Álvaro Anguix**

*- Status changed from Fixed to Closed*